รายละเอียดคุณลักษณะ ราคามาตรฐาน และหลักเกณฑ์การพิจารณาคัดเลือกข้อเสนอ รายการจัดซื้อพร้อมติดตั้งครุภัณฑ์เครื่องพิมพ์ระบบอิงค์เจ็ท 4 สี จำนวน 1 เครื่อง ประจำกองนโยบายและแผน เป็นเงิน 900,000 บาท (เก้าแสนบาทถ้วน)

## คุณลักษณะทั่วไป

- 1. เป็นเครื่องพิมพ์ความเร็วสูงชนิดหมึกพ่นสี่สี
- 2. ความเร็วของการพิมพ์ หน้าเดียวไม่น้อยกว่า 140 แผ่นต่อนาที และพิมพ์สองหน้าไม่น้อยกว่า 70 แผ่นต่อ บาที
- 3. ความคมชัดการพิมพ์มีมาตรฐาน 300X300 จุดต่อตารางนิ้ว , 600x600 จุดต่อตารางนิ้ว
- 4 พื้นที่การพิมพ์ ไม่น้อยกว่า 310 X 544 มิลลิเมตร
- 5. มีถาดป้อนกระดาษไม่น้อยกว่า 3 ถาด
- 6. สามารถใช้กับกระดาษที่มีน้ำหนัก 46-210 กรัมต่อตารางเมตร
- 7. มีระบบสแกนต้นอบับและป้อนต้นอบับต่อเนื่องได้ 100 ต้นอบับ
- ่ 8 มีจอแสดงผลและการใช้งานของเครื่องเป็นแบบระบบจอสัมผัสและมีการแสดงผลเป็นภาษาไทยและ ภาษาอังกฤษ
- 9. หมึกที่ใช้เป็นแบบ Oil Based (งานพิมพ์ ถูกน้ำไม่ซึม ไม่เลอะ)
- 10. สามารถสั่งพิมพ์งานจากคอมพิวเตอร์ได้โดยตรง และเป็นระบบ Network
- 11. รองรับระบบปฏิบัติการ WINDOWS 8.1 (32-bit /64-bit), WINDOWS 10 (32-bit /64-bit) หรือดีกว่า
- 12. หน่วยความจำของเครื่อง ไม่น้อยกว่า 4 กิกะไบต์
- 13. ฮาร์ดดิสก์ มีขนาดไม่น้อยกว่า 420 กิกะไบต์
- 14. ระบบปฏิบัติการบนเครื่องลินุก (Linux)
- 15. ใช้กับระบบไฟฟ้า กระแสสลับ (AC) 100-240 โวลต์ , 10.0-5.0 แอมป์ , 50-60 เฮิรตช์
- 16. รับประกันคุณภาพและการซ่อมเปลี่ยนอะไหล่ฟรีทุกชิ้นที่ชำระรุดเนื่องจากการใช้งานตามปกติเป็นเวลา 1 ปี
- 17. ต้องได้รับการแต่งตั้งให้เป็นตัวแทนจำหน่ายจากผู้ผลิตหรือตัวแทนจำหน่ายในประเทศไทย

## หลักเกณฑ์การพิจารณาคัดเลือกข้อเสนอ

เกณฑ์ราคา

## ระยะเวลาส่งมอบ

ไม่เกิน 30 วัน นับถัดจากวันลงนามในสัญญา

and

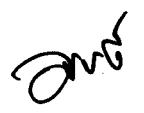

## วงเงินในการจัดหา

เป็นเงิน 900,000 บาท (เก้าแสนบาทถ้วน) วงเงินงบประมาณ เป็นเงิน 900,000 บาท (เก้าแสนบาทถ้วน) ราคากลาง

 $\ddot{\phantom{a}}$ 

anticol .............

(นายจิรศักดิ์ ชุมวรานนท์)

ประธานกรรมการ

Drut . . . . . . . . . .  $\ddotsc$ 

(นายอนนต์ พงษ์สวัสดิ์)

กรรมการ

 $\overline{O}$ . . . . . . . . . . .

(นางอมรรัตน์ อมรนาถ) กรรมการและเลขานุการ